Link do produktu: <https://diolut.pl/miernik-uniwersalny-uni-t-pro-ut195ds-p-23532.html>

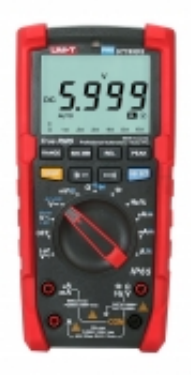

# Miernik uniwersalny Uni-T PRO UT195DS

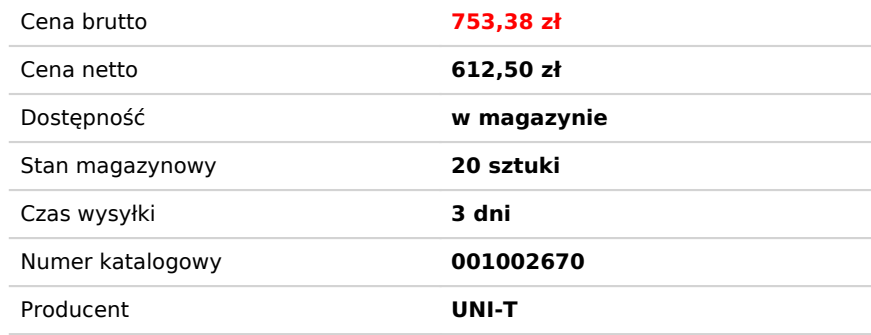

## Opis produktu

### **ZAKRESY POMIAROWE**

- Napięcie stałe DC: 600 mV / 6 V / 60 V / 600 V / 1000 V  $\pm$  (0,5%+3)
- Napięcie zmienne AC: 600 mV / 6 V / 60 V / 600 V / 750 V / LoZ 600 V / LPF 6~750 V  $\pm$ (0,7%+3)
- Natężenie prądu stałego DC: 600 µA / 6000 µA / 60 mA / 600 mA / 6 A / 20 A ±(0,8%+3)
- Natężenie prądu zmiennego AC: 600 µA / 6000 µA / 60 mA / 600 mA / 6 A / 20 A  $\pm$ (1%+3)
- Rezystancja: 600 Ohm / 6 kOhm / 60 kOhm / 600 kOhm / 6 MOhm / 60 MOhm  $\pm (0.8\% + 2)$
- Pojemność: 6 nF / 60 nF ~ 600 µF / 6 mF ~ 60 mF;  $\pm$ (3%+5)
- Częstotliwość: 100 Hz ~ 40 MHz  $\pm$ (0,1%+4)
- Współczynnik wypełnienia: 0,1%-99,9%
- Test diod
- Sprawdzanie ciągłości obwodu

### **DODATKOWE FUNKCJE**

- Automatyczna/ręczna zmiana zakresów pomiarowych
- Pomiar napięcia zmiennego AC dla źródeł o małej impedancji wewnętrznej (LoZ)
- Pomiar napięcia zmiennego AC z filtrem dolnoprzepustowym (LPF)
- Pomiar AC+DC
- True RMS
- Pomiar wartości peak
- Tryb pomiaru względnego
- Zapis wartości MAX/MIN
- Test kolejności faz: 600 V
- Automatyczne wyłączenie
- Wskaźnik niskiego poziomu baterii
- Zamrożenie ostatniego wskazania
- Analogowy bargraf: 31 segmentów (liczba pomiarów: 20/s)
- Podwójny wyświetlacz
- Automatyczne podświetlanie ekranu LCD
- Latarka
- Maksymalny odczyt: 6000

### **CECHY OGÓLNE**

- Zasilanie: bateria 9 V (6F22/6LR61)
- Rozmiar wyświetlacza: 66 x 51 mm
- Liczba pomiarów: 5/s
- Wymiary produktu: 206,5 x 95,5 x 61 mm
- Waga produktu: 450 g
- Akcesoria: bateria, przewody pomiarowe, etui, płyta CD

**DIOLUT sp. z o.o.** ul. Iskrzyczyńska 13, 43-430 Międzyświeć NIP: 5482743333 REGON: 521822894